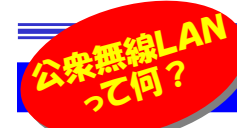

# あなたの周りにもきっとあるはず!

ー昔前のモバイルといえば、携帯電話の電波を使用した通信が主流でしたが、最近では街の中でも無線LANを使用した通信が 主流になりつつあります。コンビニや駅、公共施設などでは、無線LANを使用した通信が簡単にできるようになってきました。今回は、皆さんの周りにもきっとあるはずの、公衆無線LAN(Wi-Fi)スポットについてご紹介致します。パケット通信量を気にせず、便利なWi-Fiスポットを使ってみませんか?

## Wi-Fiスポットって、どこにあるの?

**公衆無線LAN(Wi-Fi)スポット**とは、不特定多数のユーザーが、無線LAN(Wi-Fi)を利用できる場所のことですが、ほとんどが無料または追加料金な しで利用できます。その一部をご紹介します。携帯会社だけでなく、コンビニやJRなども提供してくれています。

> Wi-Fi つかえます  $\mathbf{E}^{(n)}$

◎

# コンビニ

### ■セブンイレブン SSID: 7SPOT

セブンイレブン、デニーズなどで利用できる、無料のWi-Fiスポットです。無料の会員登録で、1日最大3回(各60分以内)、インターネット接続を利用できます。

### ■ローソン SSID: LOWSON Wi-Fi

Ponta会員限定の無料公衆無線LAN(Wi-Fi)サービスです。対応端末はスマートフォンAndroid端末、iPhone端末、iPad端末で、ローソンアプリのダウンロードが必要です。

### ■ファミリーマート SSID:Famima\_Wi-Fi

 「FamilyMart」の店舗にて提供している無料で利用 できるWi-Fiスポットです。簡単な利用登録で、1日あたり20分×3回利用できます。

# Wi-Fiスポットって、どうやって使うの? スマホから接続してみよう!

 それでは実際にコンビニのWi-Fiスポットに接続してみましょう。ここではファミリーマートのWi-Fiスポットを例に説明します。セブンイレブンも利用の流れは同じです。ローソンは専用アプリを起動して、Ponta会員IDを使って利用します。携帯会社のWi-Fiスポットは面倒なログインはありません。

Wi-Fiスポットの利用方法 (ファミリーマートの場合) Wi-Fiスポットの設置店に行き、スマホのWi-Fi設定画面の一覧からFamima\_Wi-Fiを選択してブラウザを開くと、ファミリーマートのサイトにつながります。初回の利用時は無料会員登録をしなければ利用できません。

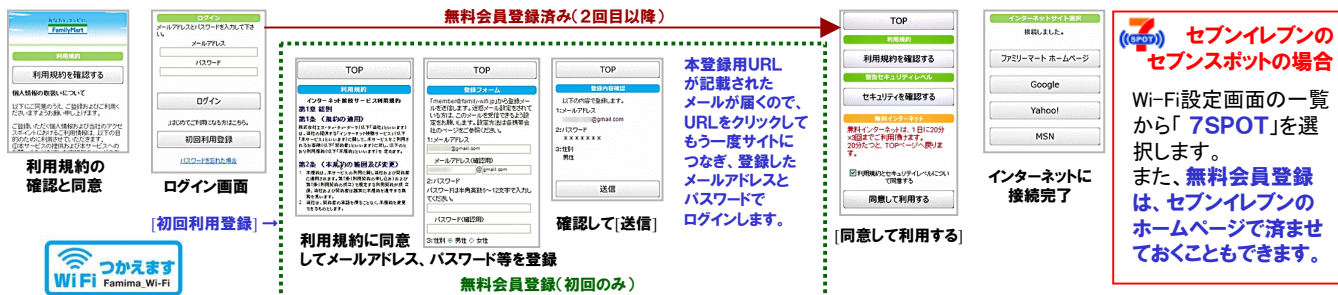

店舗が違っても同じコンビニなら、同じSSID(Famima\_Wi-Fiや7SPOT)で接続できます。(スターバックスはSSID: at\_STARBUCKS\_Wi2 ) 一度会員登録しておけば、どこに行ってもWi-Fiスポットが利用できまが、メールアドレスとパスワードでのログインは必ずしなくてはなりません。 携帯会社のWi-Fiスポットは、アプリを起動するだけで接続が完了して、まるで自宅の無線LANのように利用できます。

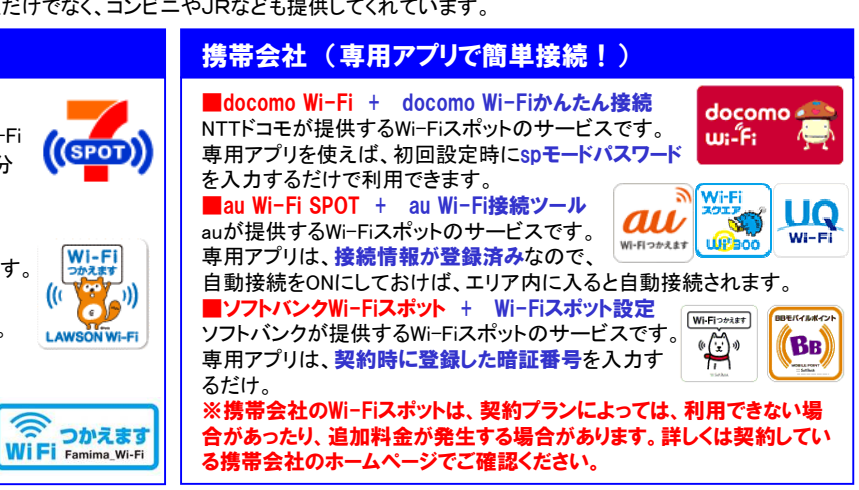

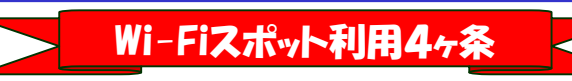

 便利なWi-Fiスポットですが、不特定多数が利用しますので、セキュリティには十分気をつける必要があります。以下の点に注意してください。

#### 1.個人情報を入力しない

 氏名、電話番号、住所などの個人情報を登録するようなショッピングサイトやオンラインバンキングなどの利用はおすすめしません。

#### 2.クラウド利用はアプリを使う

 毎回パスワード入力が必要なWebブラウザ経由のクラウドサービスではなく、専用アプリを利用してパスワード入力の機会を減らしましょう。

#### 3.できるだけ携帯会社のWi-Fiを利用する

 無料のWi-Fiスポットと携帯会社のWi-Fiスポットが同時に利用できる環境なら、よりセキュリティの高い携帯会社のWi-Fiスポットを利用しましょう。

#### 4.よくわからないWi-Fiには接続しない

 ただセキュリティをかけていないだけのWi-Fiもあり、ちょっとでも"怪しい" と思ったらつながないようにしましょう。特に、 「Free」や「Public」などの 名 前の付いた無線LANに接続すると、パソコンへ不正アクセスをされたり、ウィルスを感染させられる可能性もあります。

# クイズに答えて賞品をゲット!

 今回の賞品は、バイクの形をしたUSBメモリー(4GB)です。正解者の中から抽選で、1名の方にプレゼント致します。

<クイズ>

①「Wi-Fi」の読み方は?

b. ワイワイ a. ワイファイ b. ワイワイ c. ガヤガヤ

 ②NTTドコモが提供する、スマートフォンやタブレット向け公衆無線LANサービスは?

- a. docomo Wi-Fi b. au Wi-Fi SPOT c. ソフトバンクWi-Fiスポット
- 

### ③Wi-Fiスポットに接続する際、接続しない方がよい無線LANスポット名は?

b SPOT a. Public b. SPOT c. PORT

パソコンからの回答はこちら▼

携帯からの回答はQRコードをご利用ください。▶ http://www.daidojp.com/info\_quiz/

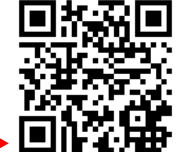

開発室から

 クルマを運転していると、ひまわりを見かけるようになりました。 昨年は新潟のひまわり畑を見に行きましたが、何十万本もの ひまわりが、みんな同じ方向に向かって咲いている光景は、 本当に見事でした。ネットで調べると「ひまわり畑ネット」ってあるんですね。全国のひまわり畑が紹介されています。次はどこにしようかな。